## AJOUTER DES IMAGES SUR LE MUR DEPUIS UNE **TABLETTE**

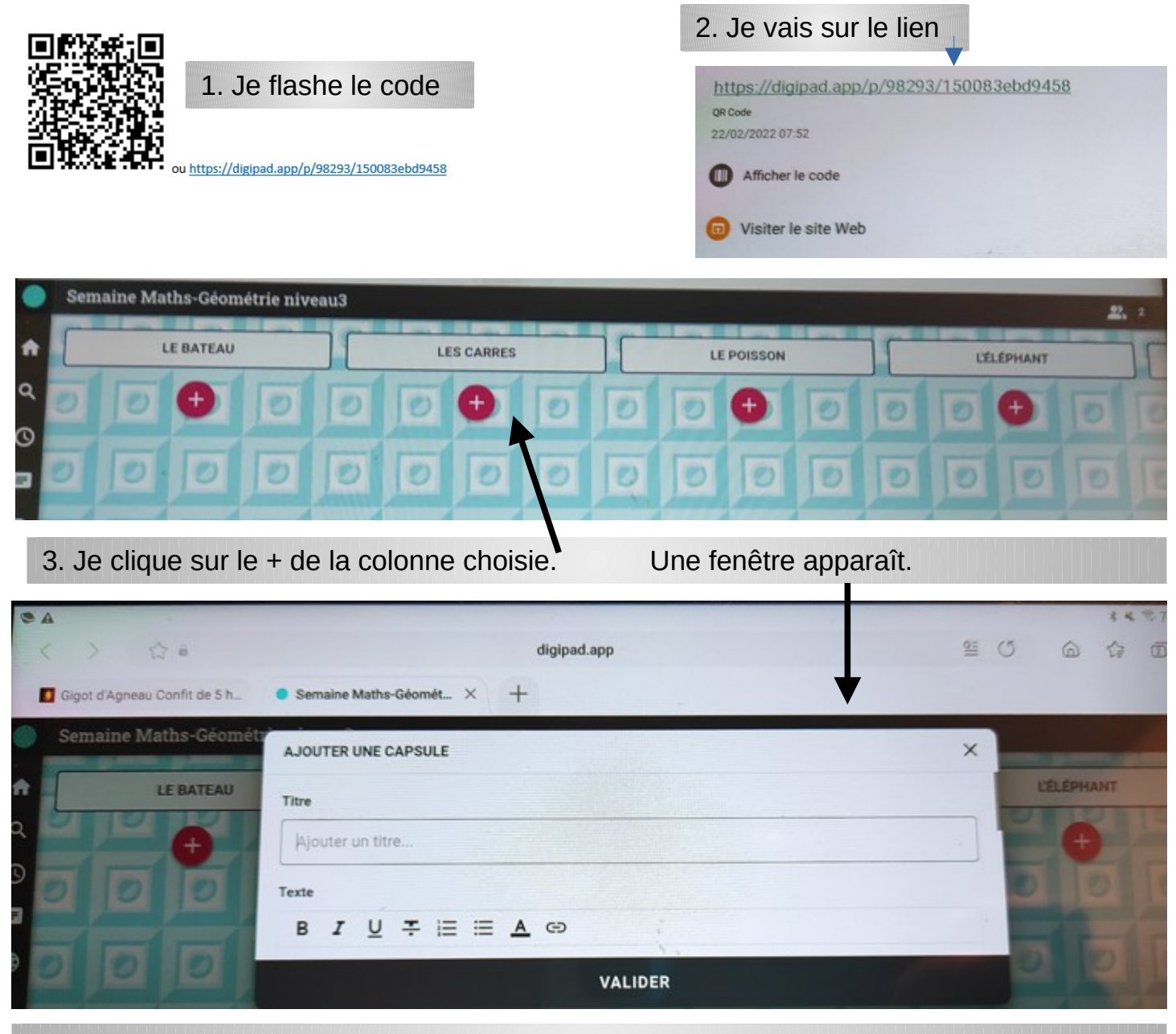

4. Je mets un titre, je peux ajouter du texte . Je descends sur cette fenêtre et j'ajoute un fichier

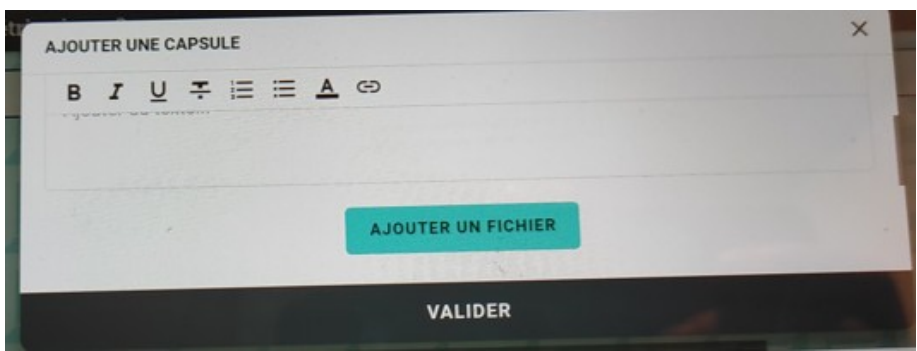

5. Je prends une photo avec mon appareil et je valide.